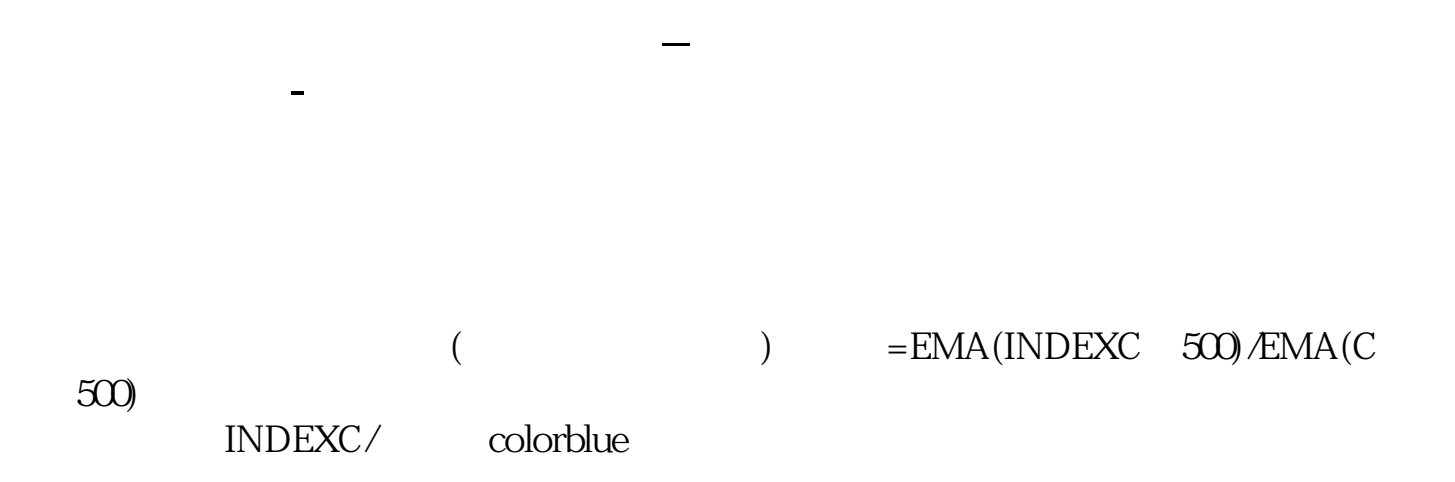

skdj cci

人**三、在地震交易的工作。** 

 $\begin{array}{ccccccc} \alpha & \alpha & \alpha & \alpha & \alpha & \alpha & \alpha \end{array}$ MA1 MA(CLOSE M1) MA2 MA(CLOSE M2) MA3 MA(CLOSE M3) MA4 MA(CLOSE M4) BOLL: MA(CLOSE N) UPPER: BOLL+ $2$ \*STD(CLOSE, N) LOWER BOLL-2\*STD(CLOSE N)  $M1--M4$  5 1

0、20、30,

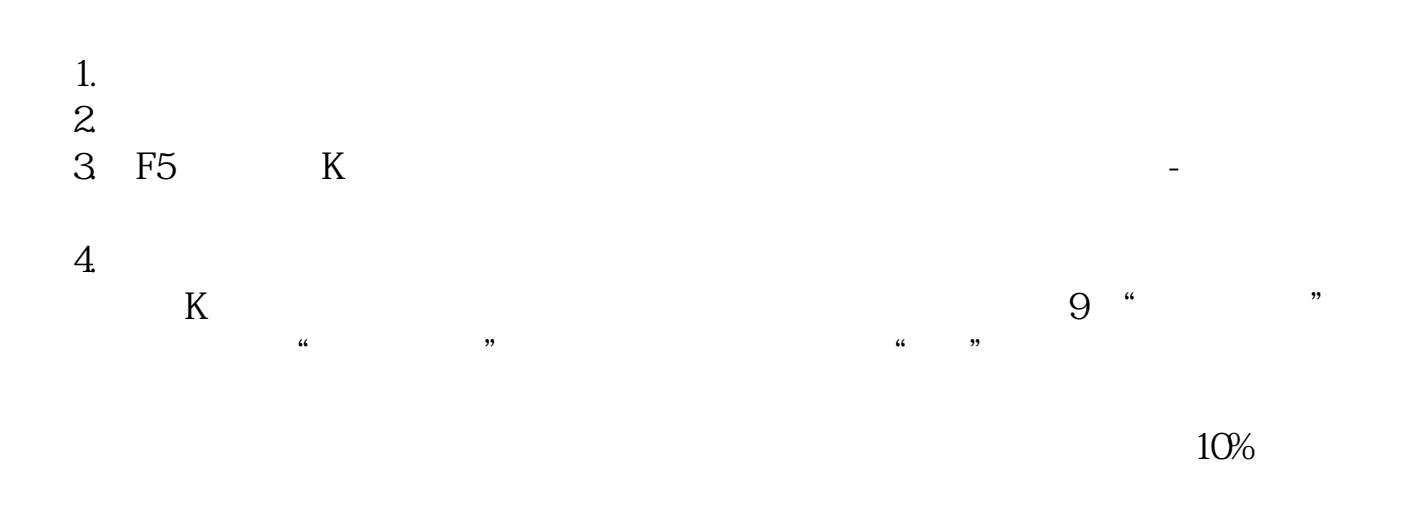

 $1$  $2<sub>l</sub>$ 3 F5, K K

 $4\,$ 

 $K$ 

 $K$ 

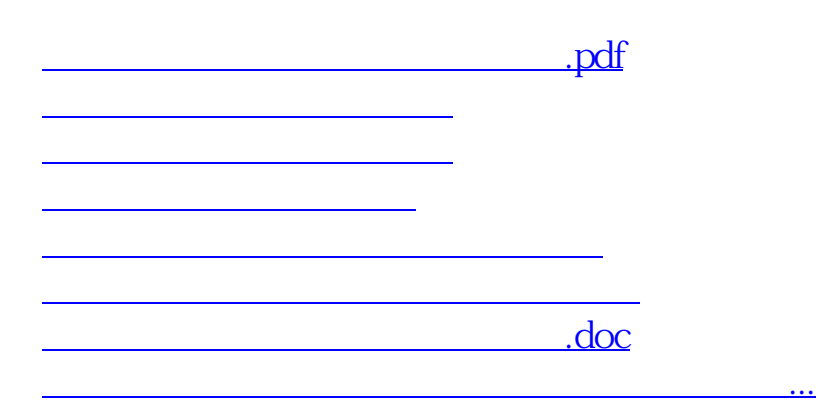

<https://www.gupiaozhishiba.com/article/41427046.html>